# **UNIVERSIDAD NACIONAL AUTÓNOMA DE MÉXICO**

## **ESCUELA NACIONAL PREPARATORIA**

## **Iniciación Universitaria**

## **1. DATOS DE IDENTIFICACIÓN**

COLEGIO DE: INFORMÁTICA

## PROGRAMA DE ESTUDIOS DE LA ASIGNATURA DE: PRÁCTICAS DE INFORMÁTICA I

CLAVE: 1111

## AÑO ESCOLAR EN QUE SE IMPARTE: PRIMERO

## CATEGORÍA DE LA ASIGNATURA: OBLIGATORIA

## CARÁCTER DE LA ASIGNATURA: TEÓRICO-PRÁCTICA

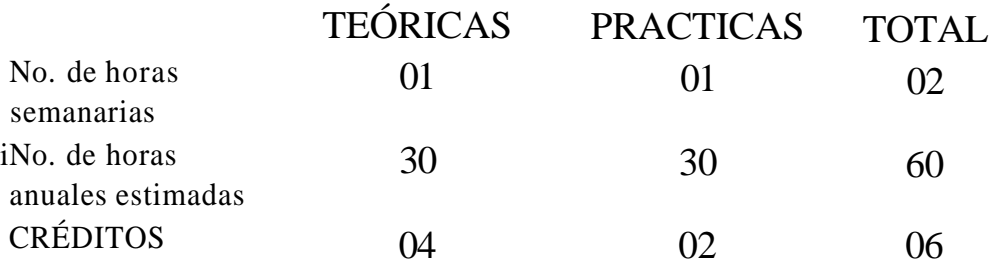

#### 2. PRESENTACIÓN

#### **a) Ubicación de la materia en el plan de estudios.**

La materia Prácticas de Informática I, tiene una categoría obligatoria, un carácter teórico-práctico y es base para el estudio de la informática, por este motivo se sitúa en el primer año de Iniciación Universitaria.

#### **b) Principales relaciones con materias antecedentes, paralelas y consecuentes.**

Dado su carácter introductorio, no resulta necesario algún conocimiento previo en computación, por lo tanto, no hay materias antecedentes. Debido a su amplio campo de aplicación, esta materia será de mucha utilidad para cualquier asignatura que el alumno esté cursando, ya que aprenderá entre otras cosas, a capturar textos y darles una mejor presentación a sus trabajos escolares; todas las materias de primer año del mapa curricular de Iniciación Universitaria son paralelas. Los conceptos y aplicaciones adquiridos en esta primera parte, servirán al alumno para comprender y manejar nuevas herramientas de cómputo en el siguiente ciclo escolar en el que se cursará la asignatura de Informática II, la cual es materia consecuente.

#### **c) Características del curso o enfoque disciplinario.**

Este primer programa será para la mayoría de los alumnos el primer contacto que tengan con una microcomputadora y por ende con conceptos relacionados con la informática. Dada la gran variedad de áreas de aplicación que tienen las computadoras en nuestros días, resulta imperativo contar con una materia que los introduzca en el gran mundo de la computación. Esto se logrará mediante explicaciones orales por parte del profesor, prácticas de laboratorio, exposición de temas por los alumnos y por visitas a centros donde se utilicen equipos de cómputo y asistencia a eventos relacionados con la informática.

Este curso se diseñó de tal forma que el programa no esté comprometido con ninguna marca de *software* comercial específica, debido a que los avances en informática se realizan de forma muy rápida y estaríamos en riesgo de quedar rezagados en el uso de los programas de mercado. También debe considerarse el tipo de *hardware* disponible para que un programa específico pueda ser utilizado.

La bibliografía propuesta tiene un lenguaje sencillo y se recomienda que el profesor seleccione uno o máximo dos libros base para cada tema en la conducción del curso y que la bibliografía complementaria se maneje de forma muy cautelosa para evitar que los alumnos se confundan. El profesor, además de ser guía del grupo, será el supervisor directo del trabajo que realicen los alumnos con la computadora.

#### **d) Exposición de motivos y propósitos generales del curso.**

El propósito general de la materia es que el alumno adquiera los conocimientos necesarios para manejar una microcomputadora, que le permita continuar con el aprendizaje de nuevas herramientas de cómputo que le ayudarán a un mejor desenvolvimiento académico.

#### **e) Estructuración listada del programa.**

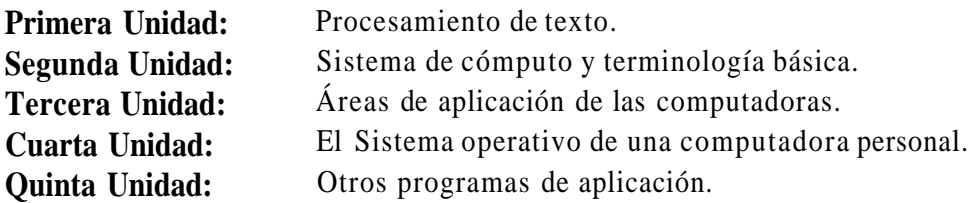

#### 3. CONTENIDO DEL PROGRAMA

a) Primera Unidad: Procesamiento de texto.

### **b) Propósitos:**

Que el alumno sea capaz de capturar sus propios textos, dándoles una mejor apariencia a sus escritos mediante el uso de instrucciones propias del procesador.

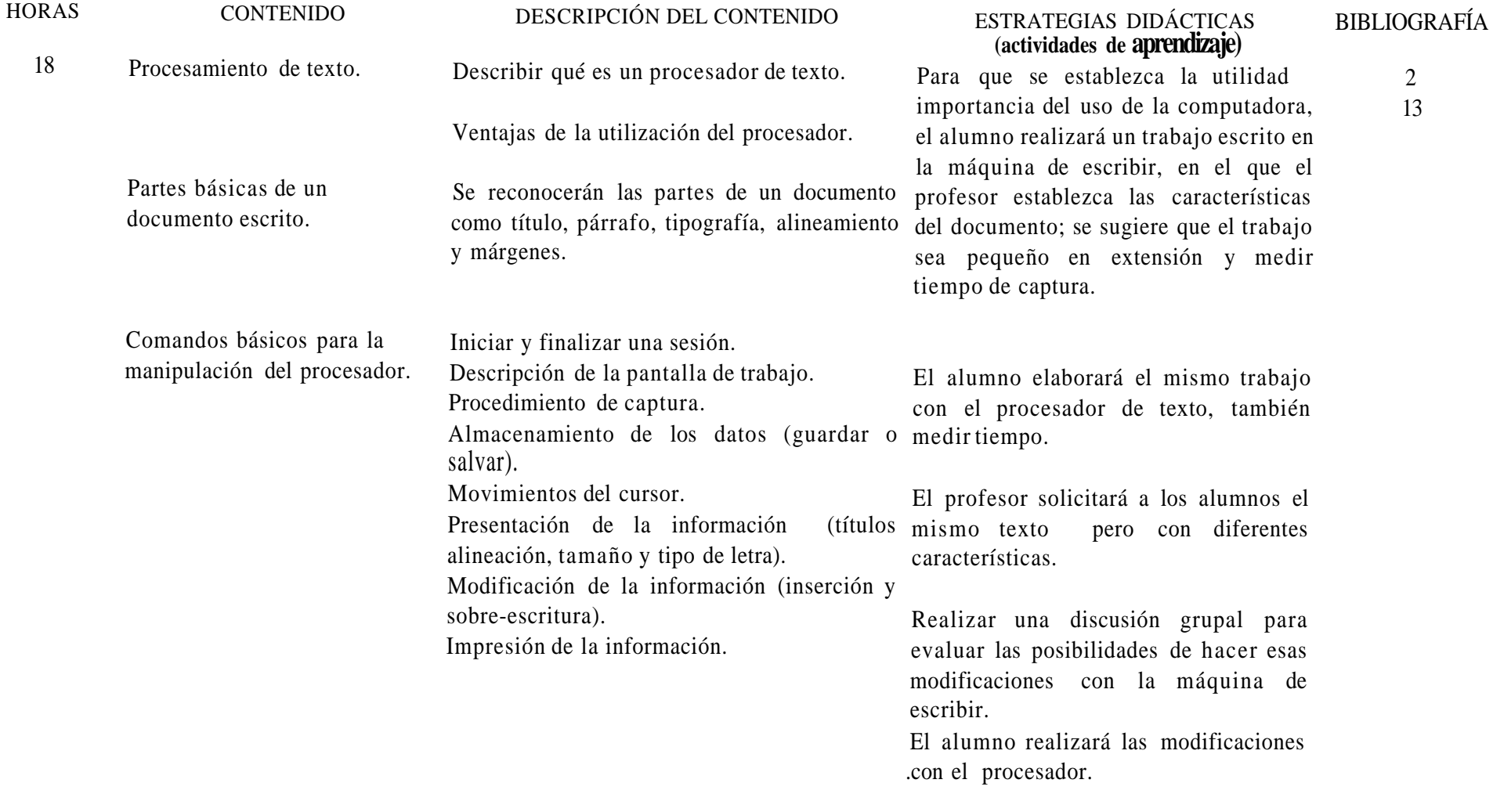

## ¢) **Bibliografía:**

Básica.

1. Custodio, *[;red aprende Informática,* México, Trillas, 1a. edición, 1991.

2. Delcerene, Rita, *Arranque rápido de word perfect 6 para windows.* México, Ventura ediciones, 1994.

3. Duffy, Tim, *Introducción a la Informática.* Grupo Editorial Iberoamericana, 1995.

*4. Gookin, Dan, DOS para inexpertos,* México, Megabyte, la. edición, 1992.

5. Long, Larry, *Introducción a la Informática y al procesamiento de la Información.* Prentice Hall, 1994.

6. Milán, Arline y Román Ramonita, *Manual de Ejercicios de procesamiento de palabras.* Editorial McGraw Hill, 1992

7. Norton, Peter, *Toda la PC.* N. Jersey USA, Prentice Hall, la. edición, 1993.

8. Nuncio, Reynaldo, Todo lo que usted quiere saber sobre las computadoras personales pero teme preguntar. México, Trillas, la. edición, 1991.

9. Padrwock, Gordon, Bay, Cilin, *Word 6 para Windows; paso a paso.* México, Printece Hall hispanoamericana, 1994.

Complementaria.

10. Barriga-Díaz, Jesús et al., *Introducción a la Computación.* Guías y textos de Cómputo, Cómputo Académico, UNAM.

11. Borland International Inc., *Quattro Pro for Windows., User's Guide.* USA, 1993.

13. Freeman, A., *Diccionario de Computación.* México, McGraw Hill, 1993.

14. Manual del usuario Microsoft MS-DOS 6.x de Microsoft.

15. Manual de usuario de Word 6.0.

16. Manual de usuario Wordperfect.

17. Manual de usuario de D base.

18. Microsoft Corporation, *Excel 5para Windows, Guía del usuario.* México, 1994.

#### a) **Segunda Unidad:** Sistema de cómputo y terminología básica.

#### **b) Propósitos:**

Que el alumno conozca los conceptos elementales de la informática y de lo que son y hacen las computadoras, así como sus limitaciones. Que el alumno comprenda qué es un sistema de información y ubique a una computadora dentro de éste.

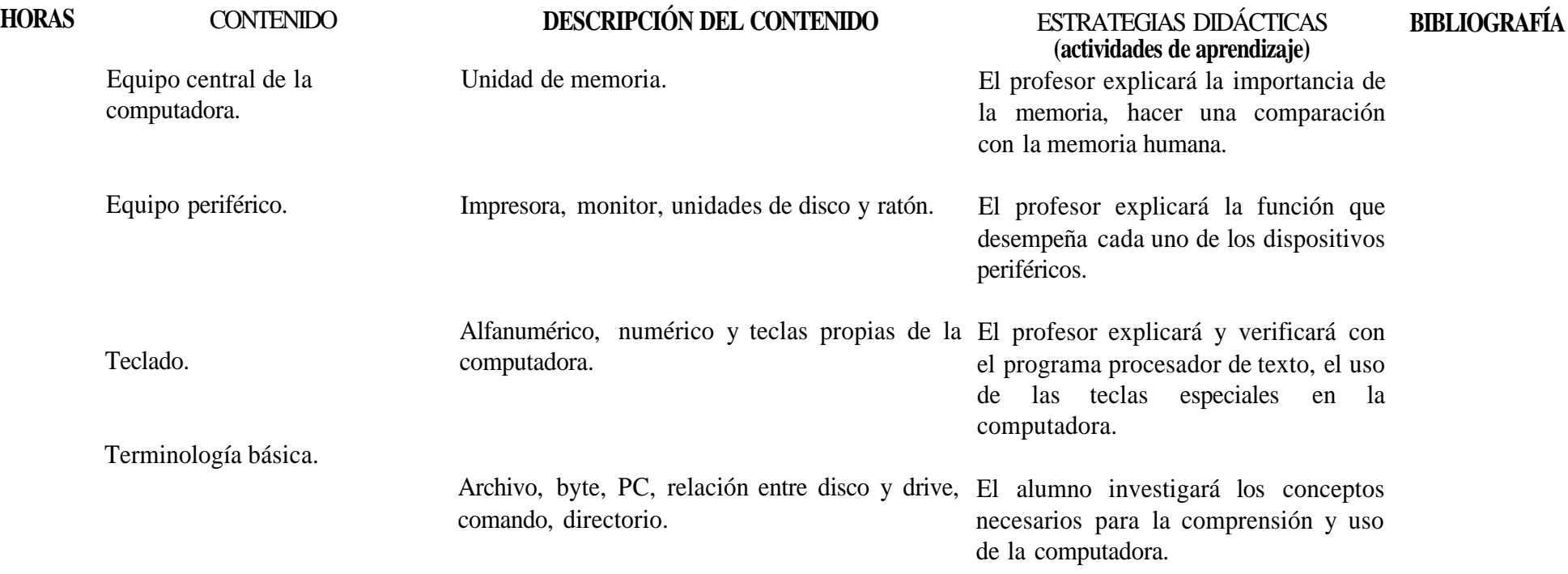

## **c) Bibliografía:**

#### **Básica.**

- 1. Custodio, *Fred aprende Informática,* México, Trillas, la. edición, 1991.
- 2. Delcerene, Rita, *Arranque rápido de word perfect 6 para windows.* México, Ventura ediciones, 1994.
- 3. Duffy, Tim, *Introducción a la Informática.* Grupo Editorial Iberoamericana, 1995.
- 4. Gookin, Dan, *DOS para inexpertos.* México, Megabyte, la. edición, 1992.
- 5. Long, Larry, *Introducción a la Informática y alprocesamiento de la Información.* Prentice Hall, 1994.
- 6. Milán Arline y Roman Ramonita, *Manual de Ejercicios de procesamiento de palabras. Editorial* McGraw Hill, 1992.
- 7. Norton Peter, *Toda la PC* N. Jersey USA, Prentice Hall, la. edición, 1993.
- 8. Nuncio, Reynaldo, Todo lo que usted quiere saber sobre las computadoras personales pero teme preguntar. México, Trillas, la. edición, 1991.
- 9. Padrwock, Gordon; Bay, Cilin, *Word 6para windows; paso a paso.* México, Printece Hall hispanoamericana, 1994.

Complementaria.

10. Barriga-Díaz, Jesús et al., *Introducción a la Computación. Guías y textos de Cómputo.* México, Cómputo Académico, UNAM.

11. Borland International Inc., *QuattroPro for windows, User's Guide.* USA, 1993.

13. Freeman, A., *Diccionario de Computación.* México, McGraw Hill, 1993.

14. Manual del usuario Micro. Soft MS-DOS 6.x de Microsoft.

15. Manual de usuario de Word 6.0.

16. Manual de usuario Word perfect.

17. Manual de usuario de D base.

18. Microsoft Corporation, *Excel 5para Windows, Guía del usuario.* México, 1994.

a) **Tercera Unidad:** Áreas de aplicación de las computadoras.

#### **b) Propósitos:**

Que el alumno conozca las áreas de aplicación que tienen las computadoras en las distintas actividades del hombre.

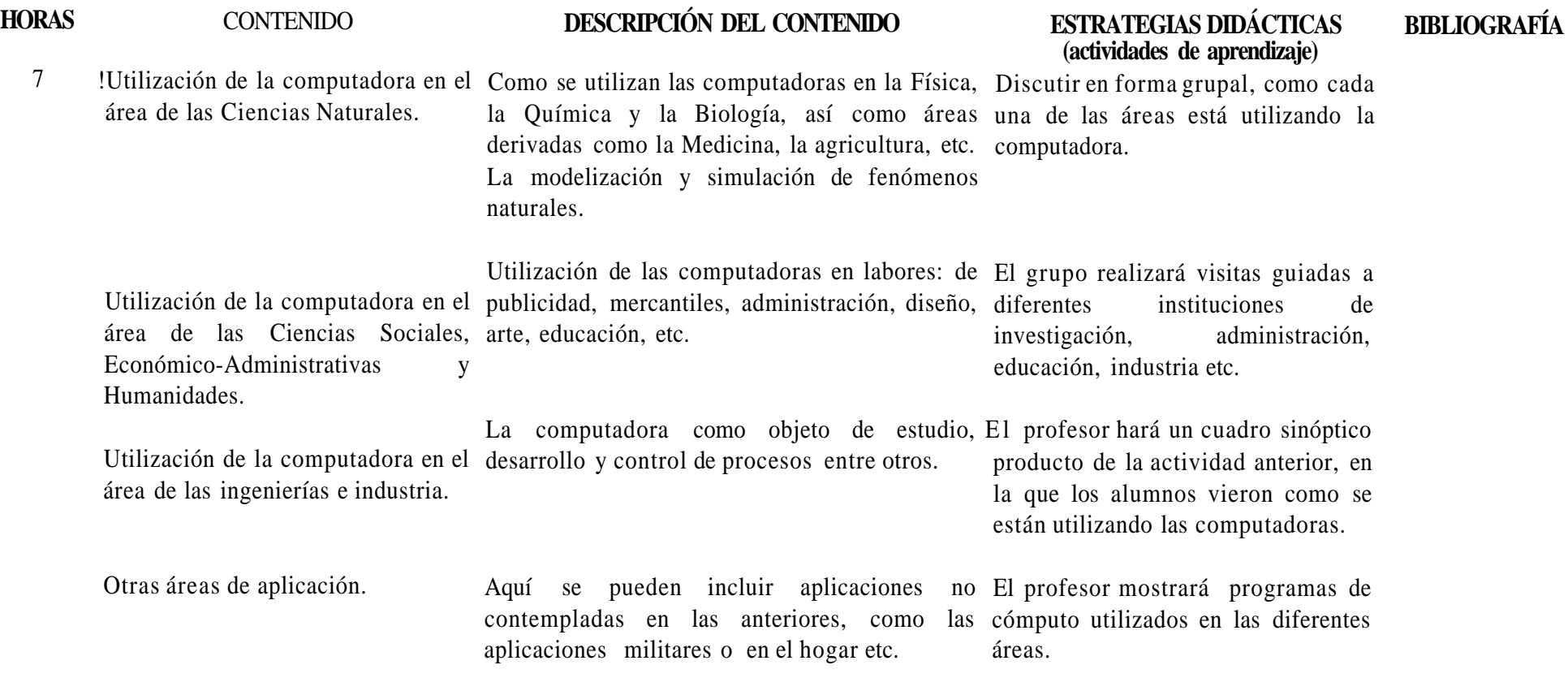

#### **c) Bibliografía:**

Básica.

1. Custodio, *Fred aprende Informática,* México, Trillas, la. edición, 1991.

2. Delcerene, Rita, *Arranque rápido de word perfect 6 para windows.* México, Ventura ediciones, 1994.

3. Duffy, Tim, *Introducción a la Informática.* Grupo Editorial Iberoamericana, 1995.

*4. Gookin, Dan, DOSpara inexpertos.* México, Megabyte, la. edición, 1992.

5. Long, Larry, *Introducción a la Informática y al procesamiento de la Información.* Prentice Hall, 1994.

6. Milán, Arline y Román Ramonita, *Manual de Ejercicios de procesamiento de palabra.* Editorial McGraw Hill, 1992.

7. Norton, Peter, *Toda la PC* N. Jersey USA, Prentice Hall, la. edición, 1993.

8. Nuncio, Reynaldo, Todo lo que usted quiere saber sobre las computadoras personales pero teme preguntar. México, Trillas, la. edición, 1991. 9. Padrwock, Gordon, Bay, Cilin, *Word 6 para windows, paso a paso.* México, Prentice Hall hispanoamericana, 1994.

Complementaria.

10. Barriga-Díaz, Jesús et al., *Introducción a la Computación. Guías y textos de Cómputo.* México, Cómputo Académico, UNAM.

11. Borland International Inc., *Quattro Pro for windows, User's Guide.* USA, 1993.

13. Freeman, A., *Diccionario de Computación.* México, McGraw Hill, 1993.

14. Manual del usuario Micro. Soft MS-DOS 6.x de Microsoft.

15. Manual de usuario de Word 6.0.

16. Manual de usuario Word perfect.

17. Manual de usuario de D base.

18. Microsoft Corporation, *Excel 5 para Windows, Guía del usuario.* México, 1994.

a) **Cuarta Unidad:** El sistema operativo de una computadora personal.

#### **b) Propósitos:**

Que el alumno maneje información a través del sistema operativo.

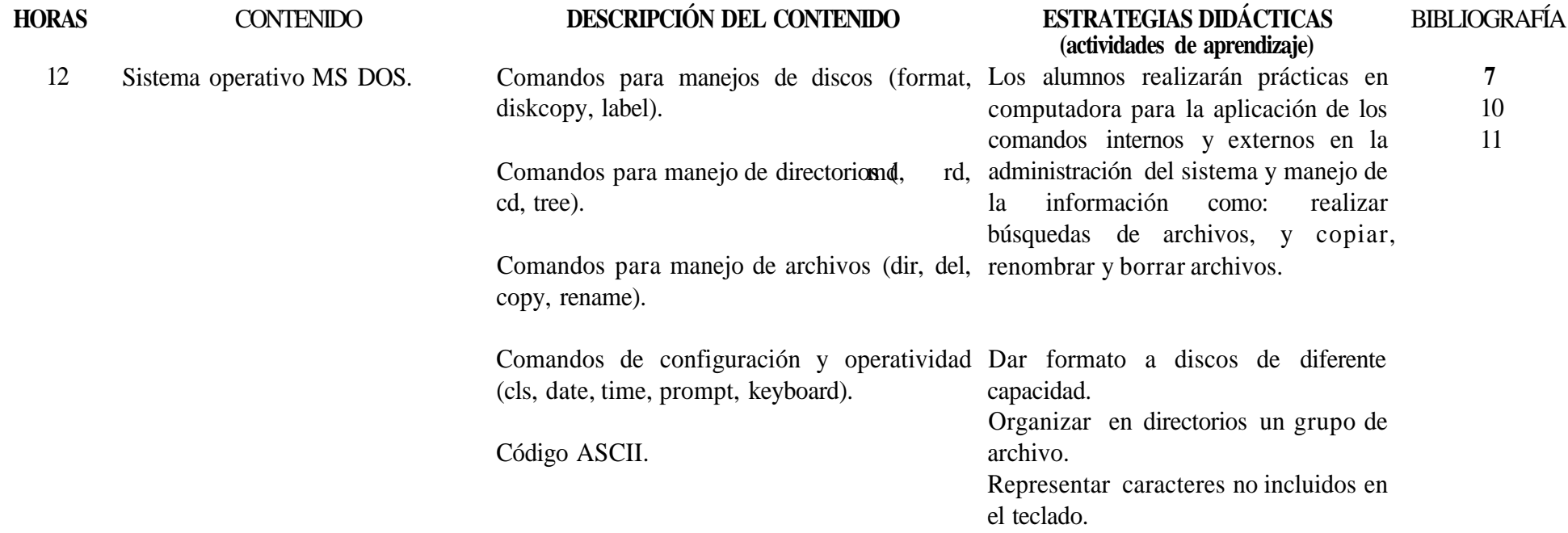

#### **c) Bibliografía:**

Básica.

- 1. Custodio, *Fred aprende Informática,* México, Trillas, la. edición, 1991.
- 2. Delcerene, Rita, *Arranque rápido de word perfect 6 para windows.* México, Ventura ediciones, 1994.
- 3. Duffy, Tim, *Introducción a la Informática.* Grupo Editorial Iberoamericana, 1995.
- *4. Gookin, Dan, DOSpara inexpertos.* México, Megabyte, la. edición, 1992.
- 5. Long, Larry, *Introducción a la Informática y alprocesamiento de la Información.* Prentice Hall, 1994.
- 6. Milán, Arline y Róman Ramonita, *Manual de Ejercicios de procesamiento depalabras.* Editorial McGraw Hill, 1992.
- 7. Norton, Peter, *Toda la PC.* N. Jersey USA, Prentice Hall, la. edición, 1993.
- 8. Nuncio, Reynaldo, *Todo lo que usted quiere sabersobre las computadoras personales pero temepreguntar.* México, Trillas, la. edición, 1991.
- 9. Padrwock, Gordon, Bay, Cilin, *Word 6para windows, paso a paso.* México, Prentice Hall hispanoamericana, 1994.

6. Milán, Arline y Roman Ramonita, *Manual de Ejercicios de procesamiento de palabras.* McGraw Hill 1992.

- 7. Norton, Peter, *Toda la PC.* N. Jersey USA, Prentice Hall, la. edición, 1993.
- 8. Nuncio, Reynaldo, Todo lo que usted quiere saber sobre las computadoras personales pero teme preguntar. México, Trillas, la. edición, 1991
- 9. Padrwock, Gordon, Bay, Cilin, *Word 6 para windows; paso a paso.* México, Prentice Hall hispanoamericana, 1994.

Complementaria.

- 10. Barriga-Díaz, Jesús et al., *Introducción a la Computación.* Guías y textos de Cómputo, Cómputo Académico, UNAM.
- 11. Borland International Inc., *Quattro Pro for windows, User's Guide.* USA, 1993.
- 13. Freeman, A., *Diccionario de Computación.* México, McGraw Hill, 1993.
- 14. Manual del usuario Micro. Soft MS-DOS 6.x de Microsoft.
- 15. Manual de usuario de Word 6.0.
- 16. Manual de usuario Word perfect.
- 17. Manual de usuario de D base.
- 18. Microsoft Corporation, *Excel 5para Windows, Guía del usuario.* México, 1994.

#### 4. BIBLIOGRAFÍA GENERAL

Básica:

- 1. Custodio, *Fred aprende Informática.* México, Trillas, 1a. edición, 1991.
- 2. Delcerene, Rita, *Arranque rápido de word perfect 6 para windows.* México, Ventura ediciones, 1994.
- 3. Duffy, Tim, *Introducción a la Informática.* Grupo Editorial Iberoamericana, 1995.
- *4. El mundo de la computación.* Curso teórico-práctico. Barcelona, Océano, 4 vols., 1a. edición, 1988.
- 5. Flast, L., *Lotus 1 2 3.* México, McGraw Hill, 1990.
- 6. Gookin, Dan, *PC para inexpertos.* México, Megabyte, 1a. edición, 1993.
- 7. Gookin, Dan, *DOS para inexpertos.* México, Megabyte, la. edición, 1992.
- 8. Long, Larry, *Introducción a la Informática y al procesamiento de la Información.* Prentice Hall, 1994.
- 9. Milán, Arline y Román Ramonita, *Manual de Ejercicios de procesamiento de palabras.* McGraw Hill, 1992.
- 10. Norton, Peter, *Toda la PC.* N. Jersey USA, Prentice Hall, 1a. edición, 1993.
- 11. Nuncio, Reynaldo, Todo lo que usted quiere saber sobre las computadoras personales pero teme preguntar. México, Trillas, la. edición, 1991.
- 12. Orilla, Lawrence, *Introducción al procesamiento de datos para los negocios.* McGraw Hill, 1983.
- 13. Padrwock, Gordon, Bay, Cilin, *Word 6 para windows; paso a paso.* México, Printece Hall, hispanoamericana, 1994.
- 14. Pearson, R., *Quickstart Excel versión 5para Windows.* México, Prentice Hall, 1993.
- 15. Sanders, Donald, *Informática, presente y futuro.* México, McGraw Hill, 1a. edición, 1992.
- 16. Simpson, Alan, *Tuprimera computadora.* México, Megabyte, 1a. edición, 1993.

Complementaria:

- 17. Barriga-Díaz, Jesús et al., *Introducción a la Computación.* Guías y textos de Cómputo, Cómputo Académico, UNAM.
- 18. Borland International Inc., *Quattro Profor windows, User's Guide.* USA, 1993.
- 19. Fournier-González Julio y Foumier-García Ma. de Lourdes, *Introducción a la Informática.* Grupo Noriega Editores, 1993.
- 20. Freeman, A., *Diccionario de Computación.* México, McGraw Hill, 1993.
- 21. Manual del usuario Micro. Soft MS-DOS 6.x de Microsoft.
- 22. Manual de usuario de Word 6.0.
- 23. Manual de usuario Word perfect.
- 24. Manual de usuario de D base.
- 25. Microsoft Corporation, *Excel 5 para Windows, Guía del usuario.* México, 1994.
- 26. Person, P. *1-2-3 En el mundo de la estadística.* México, Macrobit, 1990.

#### 5. PROPUESTA GENERAL DE ACREDITACIÓN

#### **a) Actividades o factores.**

La participación en clase debe fomentarse entre los alumnos, ésta puede conseguirse mediante las tareas e investigaciones extraclase, de esta forma, los alumnos, tendrán los elementos para hacer intervenciones y aportaciones al grupo. La participación de los alumnos, dependerá principalmente de las estrategias del profesor durante el desarrollo del curso. La actividad fundamental en esta asignatura, es la práctica con los equipos de cómputo, en virtud de que el propósito general es que los alumnos, incorporen la computadora como una herramienta en sus actividades escolares y personales. Otro factor importante para la acreditación son los exámenes, éstos deben ser un reflejo natural de la actividad práctica de los alumnos y deben ser diseñados de tal forma que el estudiante vaya más allá de la aplicación de la memoria.

#### **b) Carácter de la actividad.**

Dado el carácter de la materia teórico-práctico y de el número limitado del equipo de cómputo, las prácticas serán evaluadas en parejas y el resto de manera individual, a excepción de la exposición grupal de ciertos temas, en la que se evaluará a los alumnos participantes.

#### **c) Periodicidad.**

Participaciones, prácticas, tareas y asistencias por cada período de evaluación. Exámenes en cada unidad

#### **d) Porcentaje sobre la calificación sugerido.**

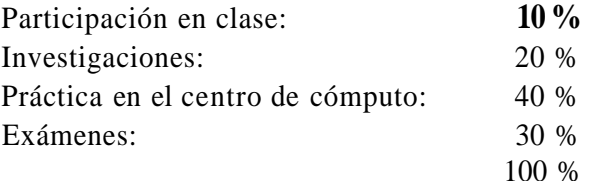

#### 6. PERFIL DEL DOCENTE

#### **Características profesionales y académicas que deben reunir los profesores de la asignatura.**

Por su carácter interdisciplinario esta materia puede ser impartida por cualquier profesionista que tenga conocimientos y experiencias en informática o computación. Estos dos factores deberán comprobarse con constancias de cursos tomados o dados, o bien con actividades relacionadas con las mismas. Entre los cursos con que debe contar están:

1) Cursos de carácter introductorio a la informática o a la computación.

2) Cursos de lenguajes de programación.

3) Cursos de paquetería de uso específico.

4) Redes de computadoras.

Estos cursos deberán ser equivalentes a los impartidos por las entidades de la UNAM, por ejemplo: Dirección General de Servicios de Cómputo Académico, Dirección General de Servicios de Cómputo para la Administración, Facultad de Ciencias, Facultad de Contaduría y Administración y Facultad de Química, entre otras.